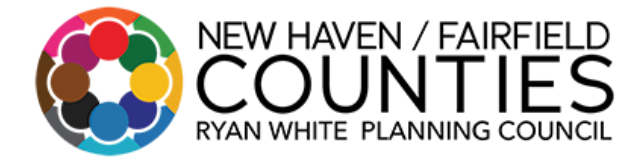

*Roberta Stewart & Christopher Cole, Co-Chairs*

## **Executive Committee Meeting Agenda**

Thursday, November 2, 2023 12:00pm – 1:00pm

#### **To Join Zoom Meeting from your computer/laptop or tablet**

<https://us02web.zoom.us/j/84768619119?pwd=R3A2VWFDRmRXNGVrQi9sQlRqa2JaQT09>

# **To join via Cell Phone/Telephone:**

Dial (929) 205-6099 Meeting ID: 847 6861 9119 Password: 261814

- 1. Moment of Silence
- 2. Welcome and Introductions
- 3. Co-Chair Announcements
	- HRSA Project Officer Call on November 21, 2023, from 10:00am 11:00am.
- 4. Approval of the October 13, 2023, meeting minutes
- 5. Planning Council Committee Reports
	- Quality Improvement and Strategic Planning Committee (QISP)
	- Membership/Finance Committee (M/F)
- 6. Recipient's Office Report
- 7. New Business
	- Review Responses from the Assessment of the Efficiency of Administrative Mechanism with Explanations
	- Review Planning Council Budget
	- Review Planning Council Agenda
	- Review Incentive Forecast for GY2024
- 8. Unresolved Parking Lot Items

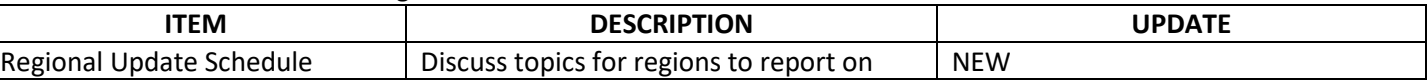

- 9. Announcements
- 10. Adjournment

# **January Meeting Schedule**

- Quality Improvement Strategic Planning & Assessment Committee Thursday, January  $4^{th}$ , 9:30am 12:00pm
- Executive Committee Wednesday, January  $10^{th}$ ,  $12:30 \text{pm}$   $1:30 \text{pm}$
- Membership/Finance Committee Friday, January 12<sup>th</sup>, 10:30 am 11:30am
- Planning Council Friday, January 12th, 12:00pm 2:00pm

## [www.nhffryanwhitehivaidscare.org](http://www.nhffryanwhitehivaidscare.org/)

Meetings are open to the public—including representatives from the media and the press. Public Participants may express their opinions during three segments of the monthly meetings: during Public Comment Sections and Announcements. All meetings are digitally recorded for the accuracy of the information presented per the Planning Council's Digital Recording Policy.

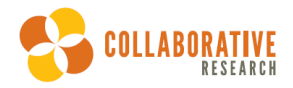